## **Model dynamics**

```
SeedRandom[1000]
Clear[P, X, W, V, R, H, IP, IS]
(* evolution of prices *)
P[t_] := P[t] =
                 X[t] + R[t] - lambda*sigma ^ 2*H[t]
                              1 + r + delta + 2*RandomVariateNormalDistribution[0, 1]
(* price expectations *)
X[t_]: = X[t] = W[t - 1] (P[t - 1] + gamma (P[t - 1] - PSTAR)) + (1 - W[t - 1]) (P[t - 1] + chi (PSTAR - P[t - 1]))W[t] := W[t] = 1 / (1 + V[t] (P[t] - PSTAR)^2)V[t_]: = V[t] = If[P[t] - \text{PSTAR} < \theta, \ \text{vl} - \text{cl} (P[t] - \text{PSTAR}), \ \text{vu} + \text{cu} (P[t] - \text{PSTAR})](* rent level *)
R[t_] := R[t] =
m0
                 H[t]^ m
(* evolution of housing stock *)
H[t_]:=H[t] = (1 - delta) H[t - 1] + IP[t] + IS[t]IP[t_] := IP[t] = q0*P[t - 1]^ q
IS[t_] := IS[t] = 0
(* parameter setting *)
r = 0.005; delta = 0.005; sigma = 2; lambda = 0.00125;
m0 = 1.5*10 ^ 8; m = 4; q0 = 5*10 ^-9; q = 4;
gamma = 0.15; chi = 0.125; vl = 0.01; vu = 0.01; cl = 0.01; cu = 0;
(* fundamental steady state *)
PSTAR = HSTAR = 100;
(* initial values *)
P[1] = 101;
H[1] = 100;
```

```
(* model dynamics *)
aa = ListPlot [\{Table[P[t], \{t, 1, 200\}], \text{Table[H[t]}, \{t, 1, 200\}]\}, Table[100, \{200\}]\},
   Joined → True, FrameTicks → {{{{100, 100}, {115, 115}, {85, 85}}, None},
      {{{1, 1}, {50, 50}, {100, 100}, {150, 150}, {200, 200}}, None }},
   Frame → True, PlotRange → {80, 120}, Axes → None, AspectRatio → 0.5,
   FrameLabel → "time", "P, H" , PlotStyle → {Black, Darker[Green], {Gray}};
bb = ListPlot \lceil \text{Table}[1 - \mathsf{W}[t], \{t, 1, 200\}]\, Joined \rightarrow \text{True}, Frame \rightarrow \text{True}, PlotRange \rightarrow \{-0.05, 1.05\},
   Axes → None, AspectRatio → 0.5, FrameLabel → "time", "1-w", PlotStyle → {Black},
   FrameTicks → {{{{0.10, "0.10"}, {0.50, "0.50"}, {0.90, "0.90"}}, None},
      {{{0, 0}, {50, 50}, {100, 100}, {150, 150}, {200, 200}}, None }};
cc = ListPlot[\{Table[I5[t], \{t, 2, 200\}], Table[IP[t], \{t, 2, 200\}]\}, Joined \rightarrow True, Frame \rightarrow True,PlotRange → {-0.05, 1.05}, Axes → None, AspectRatio → 0.5, FrameLabel → "time", "IS, IP" ,
   PlotStyle \rightarrow {Red, Black}, FrameTicks \rightarrow {{{\{0.10, '0.10'}, {0.50, '0.50'}, {0.90, '0.90'}}, None},
      {{{0, 0}, {50, 50}, {100, 100}, {150, 150}, {200, 200}}, None }};
```
**dd = GraphicsColumn{aa, bb, cc}, ImageSize → Large**

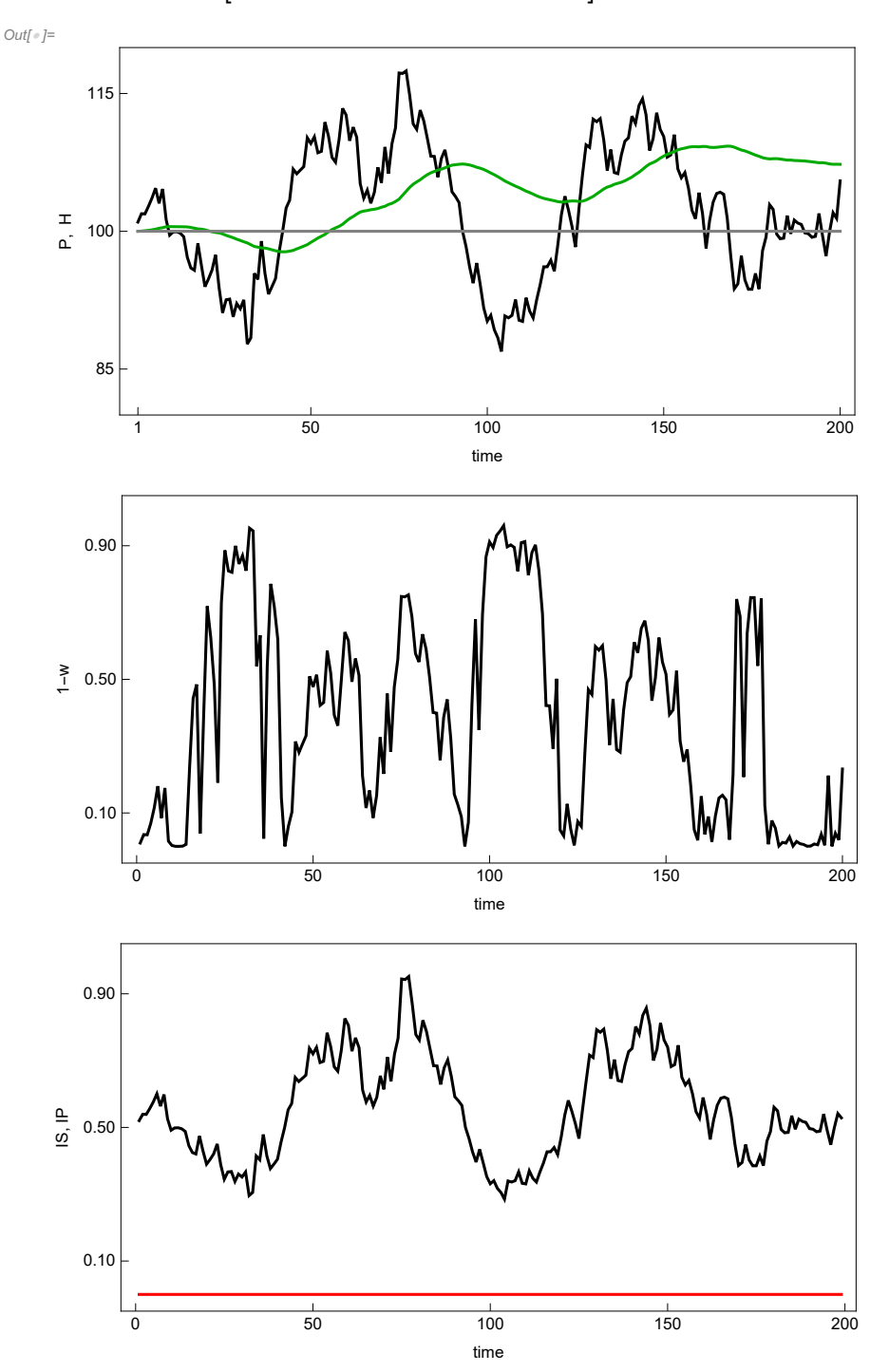

```
(* key statistics *)
Print"price distortion: ", Mean[Table[Abs[((P[t] - PSTAR)/PSTAR)], {t, 2, 50 000}]]
Print"housing stock distortion: ", Mean[Table[Abs[((H[t] - HSTAR)/HSTAR)], {t, 2, 50 000}]]
Print"average price: ", Mean[Table[P[t], {t, 2, 50 000}]]
Print"average housing stock: ", Mean[Table[H[t], {t, 2, 50 000}]]
Print"private investments: ", Mean[Table[IP[t], {t, 2, 50 000}]]
Print"public investment: ", Mean[Table[IS[t], {t, 2, 50 000}]]
Print"share of chartists: " , Mean[Table[W[t], {t, 2, 50 000}]]
Print["rent level: ", Mean[Table[R[t], {t, 2, 50 000}]]]
Print ["price volatility: ", Mean[Table[Abs[(P[t]-P[t-1])/P[t-1])], {t, 2, 50000}] ]]price distortion: 0.0616323
housing stock distortion: 0.0510428
average price: 100.302
average housing stock: 104.391
private investments: 0.521924
public investment: 0
share of chartists: 0.55796
rent level: 1.28759
price volatility: 0.0164905
```